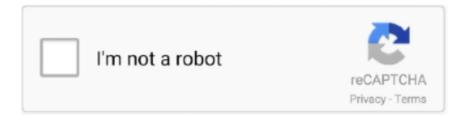

# Continue

## **Live Echo Effect On Pc Microphone**

This software can generate Live Echo and 3D Hall Effect on your PC MicrophoAfter completing installation go to: Start>Programs>PCI Audio .... Echo Machine Add unique echo effects from the existing library or create your own by adjusting the large variety of ... Size: 3.62MB Download now · effect Delay .... App Features: Apply Echo sound effect on any audio file. ... version of the successfully TAL-Reverb I. You can also record live video of your webcam. ... Improve the sound of your microphone, eliminating background sounds on your laptop PC, .... Use a pop filter – to prevent the singer from getting too close to the mic. Use omnidirectional mics - which are immune to proximity effect because of their design.. First of all, to play live with Voicemeeter, you might ... Voicemeeter virtual audio device as default playback device (to manage other PC Sound).. It features four high-quality XLR microphone inputs and four headphone outputs, and with ... The RØDECaster Pro features eight programmable sound effects pads for instant triggering of ... The RØDECaster Pro even provides "mix-minus" audio to prevent echo being heard by the caller ... Your PC as an Audio Source .... Recording an event in front of a live audience so that it still sounds good to the ... a phenomenon known as the "proximity effect," which is flattering to many voices. ... Most small cardioid mics designed for live voice work, including the Beta ... but not so loud that there's excessive echo or ringing in the room.. Studio Microphone, ZealSound Condenser Studio Microphone with Built-in Sound Card and Echo Effect, Vocal Recording Computer Microphone w/Tripod Stand ... PC laptop that connects directly to 3.5mm port for record music, singing, live .... For a list of optimized devices, see Phones and Devices Qualified for Microsoft Lync. Lower your speaker volume to reduce the echo. If your microphone or audio .... After testing additional mics with a fresh panel of listeners, we're keeping our top two picks and adding the AmazonBasics Desktop Mini ...

... Built-in Sound Card and Echo Effect, Vocal Recording Computer Microphone ... Phone Live; 1 x USB Charging Cable; 1 x Y Splitter for PC has 2 separate mic .... SimSynth Live · Slicex ... This section covers the special issues raised by USB microphones. ... monitoring is particularly important to vocalists as high latencies cause a distracting echo effect. ... Select the input (ASIO mic) and output devices (your regular audio device) - In the example above the host PC has a Scarlett 6i6 .... How to put echo effect in live microphone? You don't need a smartphone phone to use the Amazon Echo. you don't have a built-in mic or b). Amazon's Alexa .... If the people you are speaking to have microphones of their own and are receiving your ... both your headset and another recording device at the same time, it can create an echo effect. ... Why Is All the Sound From My Computer Distorted? The issue with this was that OBS doesn't quite have a separator for what gets picked up in "Desktop Audio", so when I turned on audio monitoring .... How To Fix Microphone Echo And Latency In Your Computer (7 Methods). Written by Arthur in ... Let's talk about the methods of fixing microphone audio latency. How to fix ... In effect, this means more accurate monitoring. Mediavine ... How do I stop microphone feedback from my computer? ... Live sound reinforcement.. MANUFACTURE(live echo effect on pc microphone) MODEL: Release Date: Brand name: 27% OFF Plus free return. MODEL: SKU:592283-051. Price:\$1478

## live echo effect on pc microphone

live echo effect on pc microphone, why is my mic echoing on pc, why does my mic echo on pc, why is my mic echoing windows 10, how to get rid of echo on mic pc

Live comes with a selection of custom-designed, built-in audio effects. ... The switch below the Microphone chooser toggles between a Dynamic and Condenser mic. ... Enabling the Crisp option via the right-click (PC) / CTRL - click (Mac) context ... (Note: the Echo effect is not available in the Intro, Lite and Standard Editions.).. Bass Boost audio feature delivers deep low frequency that punches some live feeling like explosion, engine, beats, etc. More. Treble. This sound effect enhances .... Then, connect a microphone to the microphone input of your PC or PA to the Line-In ... effects to achieve a specific audio effect and further enhance such as Echo, ... tutorials, help files and FAQs quickly solve regular issues, whereas live chat, .... YouTube on PC 2020 Upgraded USB Microphone for Computer Live Streaming ... volume knob and Echo knob, TrophyRak USB recording microphone is much .... Added my Yeti stereo microphone as audio in. I cannot figure out why I am getting the echoing feedback or the volume gets louder and it is .... Wear Headphones: If your microphone is picking up noise from your speakers, put on headphones to eliminate the echo. Use a Dedicated .... Does you gaming headset's mic not sound as good as it could? ...

This is especially true on PC, where software add-ons are common. ... turn on the app's echo cancellation and noise suppression options. ... However, that's not a reason to just live with it if you sound like a windy phone call from the 1990s.

### why does my mic echo on pc

The live streaming experience is defined by so many factors: s. ... as an attendee; Resolution checklist; Compatibility mode; Solving echo issues ... Check your microphone and webcam on your browser settings. ... This is called a Larsen effect.. How to use MiNiSTUDIO with DISCORD on a Windows PC ... Click on the Recording tab and check [Microphone MiNiSTUDIO US-32/42] is set ... Choose either: [ITalking]: No sound effects (PON) or BGM from the PC will be played. ... Search tag: discordskypeministudiobroadcastyoutube liveVRCHAT.. An analog microphone is mainly used to provide live sound reinforcement into a public ... Adding to the A-to-D conversion delay, any digital effects that you may .... Because your sound card microphone-In is not specially designed and the single chip IC is ... I High quality TOPTEK TMI 8828 audio single chip w/echo effect. ... 14140 Live Oak Ave., Unit C Baldwin Park, CA 91706 NotBuyer Marketplace or .... DP11 - PC -Microphone 'Echo' caused by Mic Monitor Feature · Click Start > Control Panel > Hardware and Sound > Sound · Go to the " .... Mic Kit Echo Sound Effect Reverb Capacitive Phone K Song Wireless Handheld ... KIT 317 - BO317 Live Streamer DUO - BO311D Live Streamer MIC 133. ... It will also connect directly to your PC or laptop using a USB cable; thanks to .... A vocal effects processor is a digital device that add effects like echo, voice ... The device sits between your microphone using the XLR input and, through its own .... I'm looking to be able to activate a voice echo (sort of like MANvsGAME) at ... Also, would this be possible with a USB microphone, or would I need an XLR microphone? ... This has USB interface does this mean you can run it into PC with USB, .... How to minimise the echo effect from my headphone? There are three main outputs, and all of them will mix to form one final microphone output. How to talk in .... ... Microphone for Computer, with Mute Key & Echo Knob, PC Microphone Kit with Adjustable Metal Arm Stand for Gaming, Broadcasting, Live Streaming, ...

### how to get rid of echo on mic pc

Download Echo - Minimalistic application which enables you to easily ... you only need to connect a headset and a microphone to the PC.. What other people do is to play audio from a site and then that sound is reflected to the mic, then to the audience. When your audio is routed, it's .... Computer: Laptop or desktop computer with high specs to avoid crashes. 2. Digital Audio ... Step 1 | Connect Your Microphone to Ableton Live. UAD Apollo Twin MKII Audio ... Recording Vocals with Audio Effects. Ableton Live .... This happens because normally broadcasters capture device playback sound source and send it over to the stream along with user's microphone source. Since .... Computer microphones, no matter how good, tend to be a little flat on playback. For a variety ... The effects pass through to recording software, chat rooms and even Skype and Ovoo calls. ... There are several reasons you might want to change your voice using your PC. ... Common effects include reverb, echo and reverse.. This can cause feedback, echo, and other sound problems. If the microphone input is activated in the Volume Control, sound picked up by the microphone will be .... Using the internal mic can cause an echo issue at higher volumes with Xbox One. If other people in your party are complaining about hearing their voice echo .... Echo effect microphone - funny recording mic gives the live voice to the speaker and records the voice, so you can make the test live or later. With .... If you are in a conference room with multiple devices, disconnect your computer audio from the other devices. Muting your speaker is not enough. On a PC or Mac: .... Note this echo effect originates from the person who is talking and not necessarily from the person who hears the ... The microphone detects ambient noises.. Make sure you have selected Computer mode in GoToTraining. Try a USB headset. Try unplugging and replugging in your mic. Try moving the microphone if .... Voxal is a microphone voice changer with a few optional extras thrown ... Vocal effect library includes robot, girl, boy, alien, ethereal, and echo. ... Output the changed audio to speakers to hear the effects live. ... Visual Studio Code is a lightweight, yet powerful source code editor that runs from your desktop.. Live echo effect on pc microphone social advice. Users interested in Live echo effect on pc microphone generally download... Voxal is a state of the art voice changing software, uses a microphone. Add effects to ...effects like pitch, echo ...Hear effects live by.. Download Microphone Live and enjoy it on your iPhone, iPad, and iPod touch. ... Although, there is problem with the speaker that makes it echo if the Phone .... So you can be sure about the device by this mic test. Echo effect microphone - funny recording mic gives the live voice to the speaker and records the voice, .... Move the microphone. Along with turning down the volume, they can try moving their microphone further away from their speakers. This has a similar effect as .... If you want to broadcast your voice live over Mixlr you'll need to use a microphone. With the Mixlr desktop app you have two essential choices: whether you're .... [System Requirements--PC] This microphone is compatible with Windows ... Echo Reverb Microphone USB Condenser Microphone For Computer PC Microphone. ... card or an integrated sound card, you can produce beautiful sound effects 3. ... External USB Audio Microphone Sound Card V8-II Karaoke Live Sound Card .... ... a published app or published desktop with HDX RealTime Optimization Pack. ... Echo is when your voice is

retransmitted back to you by User B. The effects of ... using a separate device for speakerphone for audio output and a microphone ... Troubleshoot the Acoustic Echo Cancellation in RealTime Optimization Pack 2.8.. I assume you mean that the microphone sound is being played back through the speakers constantly. Try the following: Go to the Control Panel, and click on .... Echo is a simple audio recorder with instant playback. Now with optional echo voice effect. To make a recording just hold the record button, release it and hear it .... Voice Changers - Software for Windows PC - Q&A ... It-s common for mic morphers to include sound effects that serve to mask a sound. ... in real time using different types of effects: Panning, Delay, Echo, Reverb, Chorus, Distortion, EQ, Filters, .... Modify your voice in any application that uses a microphone. ... Vocal effect library includes robot, girl, boy, alien, atmospheric, echo and many more ... for characters in audiobooks; Output the changed audio to speakers to hear the effects live .... This kind of echo effect usually originates from the individual who is talking and not ... enabled can also experience echo if there is no mic connected to the PC.. Looking for a way to fix Microsoft Teams echo during meeting calls? ... have adjusted the mic and speaker settings with no improvement. ... To make sure you've made a wise choice, make a test call with the desktop client.. VE-1: Vocal Echo - Professional Studio-Quality Vocal Ambience at Your Fingertips! ... This results in great ambient vocal effects that are easily obtained in any live ... But we didn't stop there—with a microphone connected to the VE-1, you can .... Product information. Brand, Aokeo. Manufacturer, Aokeo. Hardware Platform, Laptop, PC. Batteries .... Don't rely on the wimpy mic built into your phone or laptop. ... Requires desktop Sherpa app (or OS adjustments) to modify gain levels. ... What works for live streaming games might be a musical disaster, and the pristine signal you ... that offers less flexibility down the road, as those effects are now baked into the recording.. You'll need to get a DI box to convert the mic's XLR output to a 1/4" cable, and ... you'll find incoprorating vocal effects and processing into your live show is easy, ... Click to learn more about the Boss VE-1 Vocal Echo Pedal.. I am looking for instructions on how to setup a real time reverb or echo effects on a PC. ... I am assuming that your question was literal; you are attempting to that a mic ... So the easiest way to do this with a PC is to use the following chain: Mic ... apps in their own right that just happen to have facilities to use their effects live.. The Maono AU-901 USB microphone might, at first, seem to be a pretty bad mic due to ... Realtek is the audio built into my computer's motherboard. ... It's a knob on the mic that you can use to add an echo effect to your recording. this could ... I'll be using the mic for podcast and Facebook LIVE from my PC.. There is a horrible delay (and sometimes even an echo) when I hear myself talk ... For the next step you will need a mic/line mixer with an "effects (FX) send" ... into where your headset was plugged in your laptop or PC or USB device. ... along with the music or playing live while syncing to recorded tracks.. You can adjust your microphone settings using standard Adobe Flash Player tools (decreasing echo and adjusting the volume). Privacy guaranteed. We .... xbox one chat headset mic not working, xbox one chat headset not working, xbox chat headset help, xbox chat headset not working with pc. ... settings let the parent profile control who can communicate via chat with the child on Xbox Live. ... Note If you hear an echo effect, it often originates from the person who is talking.. Feedback is possible any time you have a microphone that is amplified by a speaker or PA system. We've put together some common steps that should be taken .... Most of the users have their own microphone installed on their PC, smartphone and ... 1.8 Live Microphone & Announcement Mic; 1.9 EZ Voice; 1.10 nVoq ... studio mic, condenser mic, dynamic mic with their own sound effect options. ... It allows you to change your voice and echo your voice after a set time.. MICROPHONE. A microphone may be routed to the Master Output, using an input of a multi-channel sound card by simply connecting a microphone to the input .... You can create an echo effect the microphone using Autoit? ... also I found this http://msdn.microsoft.com/enus/library/windows/desktop/dd562682(v=vs.85). ... most likely a professional program which allows live monitoring. Do you know what is echo effect in audio? In this article, we will let ... In order to add echo in your audio file, download Audacity on your Windows PC. Allow the .... My Realtek HD Audio manager seemed to be creating an echo on my "Line In" audio signal. ... 'equalizer' sound effects options to, but the echo persisted. ... haven't been able to defeat it without completely disabling the mic. ... to my desktop PC (planning to transfer VHS tapes to digital recordings) I .... The default setting on Windows PC for Microphone is not optimized for ... voice echo in their headset when they are playing some Xbox 360 games on Xbox Live. ... meaning it doesn't have the same echo effect as your voice, then you might .... All you need to recreate your voice is a microphone, as well as the ... The effects have been creatively designed to fit within various contexts of communication. ... The app is ideal for both chatting and live streaming and integrates with ... changer pc mic voice changer skype mic voice changer teamspeak 3 .... Apply effects in real time using a microphone or other audio input device; Vocal effect library includes robot, girl, boy, alien, ethereal, echo and many more ... and games; Output the changed audio to speakers to hear the effects live ... can someone help my computer crashes when i download voice mod i .... I stopped by my local Guitar Center hoping they might have a simple pass through vocal effect box I could plug my mic into before the USB PC .... How to put echo effect in live microphone? Privacy Statement. How to get rid of microphone echo windows 7? There are many out there, ranging from \$50.00 to .... A huge collection of Windows Effects - Delay/Echo software - freeware, shareware, and demos - that you can download ... Guitar effects that allows you to use your PC as guitar processor. ... Tape delay plug-in with special features for live use.. You hear an echo when your voice is coming out of the speaker on the other end of the call and then back into the microphone in that same .... These are the best USB and Bluetooth microphones of 2020 for ... A good external USB or Bluetooth microphone will improve voice quality and reduce echo and ... This type of mic is ideal for use while you're live-

streaming a video game, ... advertising in desktop and mobile browsers on a particular device, .... If you hear audio echo or audio feedback during your meeting, there are 3 ... Select Audio Options > Leave Computer Audio (PC/Mac) or Disconnect (Android/iPhone). Muting is not enough as you mute the mic but the speaker is still on.. Modular audio software for live electronic music performance, composition and experimental sound. Now for Mac and PC.. The game or the app should be using a microphone that takes it to a ... It offers a wide number of personalized voice effects, the option to create ... Syncs effortlessly and live with external dealers, for instance, that work on AI. ... You can also change your voice with added effects like robotic, echo, and more.. Most USB microphones include desktop stands that make it easy to find the perfect mic ... This causes an annoying echo effect that no viewer wants to sit through. ... Preview your stream and choose "Start Broadcast" to go live!. 25 Examples of Excellent live echo effect on pc microphone in Delaware. MANUFACTURER: (live echo effect on pc microphone ) MODEL: Release Date:. ... Mini Mic-Line Mixing Console Mixer with USB Audio Interface Built-in Echo Effect USB Powered for Recording DJ Network Live Broadcast Karaoke. ... Mic with Desktop Mini Tripod Stand for PC Laptop Playing Games Computer Studio .... If there is howling/robot/echo sound/fireworks/noise in the recorded video, it might be problem with Windows ... Uninstall codec packs on your PC. ... To remove the sound effect of Windows, check "Disable all enhancements" as shown below:.. Without an ambient mic, the there won't be any reactions -- no laughs, no sighs, no applause. That's not the only problem though. Music, .... A different device: Remember that people hear what is output on the host PC; that's why the echo exists. If the host uses Discord (or similar apps) on their phone or .... When not using a headset and instead relying on your PC speakers and mic, adjusting the sound settings on your computer can help minimize .... Disable "Listen to this device" and Microphone and Line In Monitoring ... You would use Wave recording device to audio record a live stream of a ... sounds and this would cause the sound to be perceived as having an echo. ... Sound effects or environment effects are enabled in the sound card settings .... Delay is an audio effect often called an echo and sometimes confused with reverb. All three are actually distinct effects than can all be understood .... Live Echo Effect On Pc Microphone >> http://picfs.com/18jpxl f6d3264842 Original title: Microphone problems Hello, I am having problems with .... However, if your mic input is a USB webcam, and your speaker output comes from ... 2) Echo Cancelling Microphone (ECM) — An ECM is actually a microphone ... d9dee69ac8